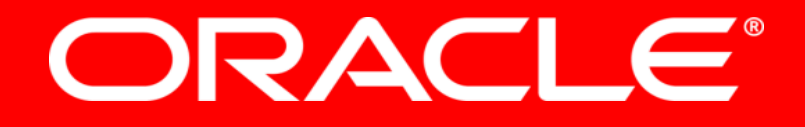

## Java EE und Cloud Computing

Michael Bräuer, Peter Doschkinow Oracle Deutschland B.V. & Co KG

 $\sim$  1  $\sim$  1011, Oracle and

The following is intended to outline our general product direction. It is intended for information purposes only, and may not be incorporated into any contract. It is not a commitment to deliver any material, code, or functionality, and should not be relied upon in making purchasing decisions.

The development, release, and timing of any features or functionality described for Oracle's products remains at the sole discretion of Oracle.

# **Cloud Computing ?**

## **Was ist das (angelehnt an NIST\*)?**

- Netzwerk
	- Einfacher, schneller Zugriff auf Resourcen
- Zugriff
	- Self Service & Koordination
- Pooling
	- Services zur sofortigen Verwendung
- Elastizität
	- Fehlertoleranz und Skalierbarkeit (Wachsen und Schrumpfen)
- Messbarkeit des Konsums
	- ... und man bezahlt, was man nutzt

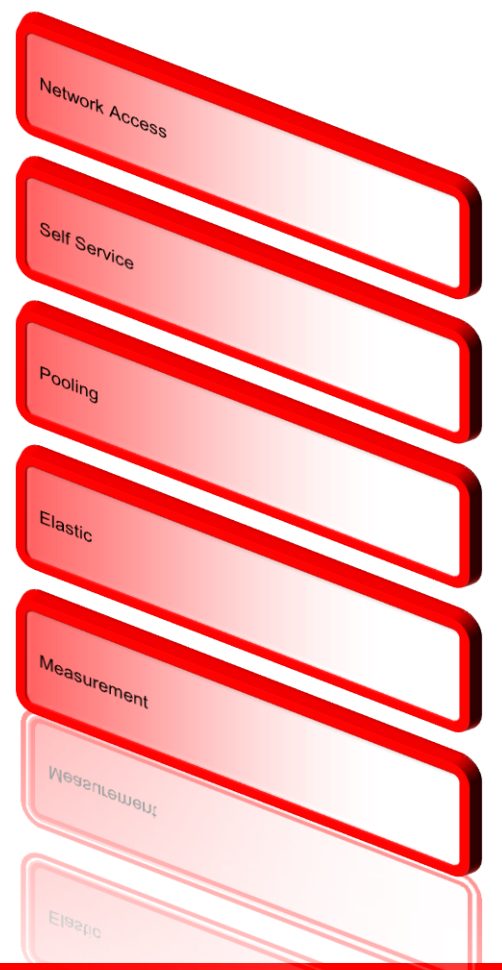

## **Kostenloses e-Book**

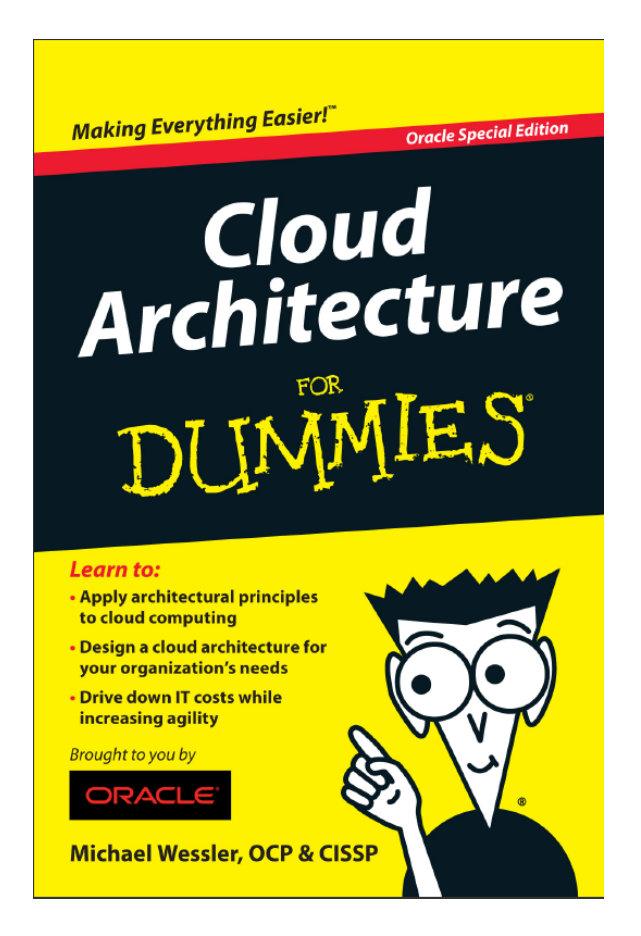

http://media.wiley.com/assets/7037/17/9781118217719\_custom.pdf

### **IaaS, Paas und SaaS**

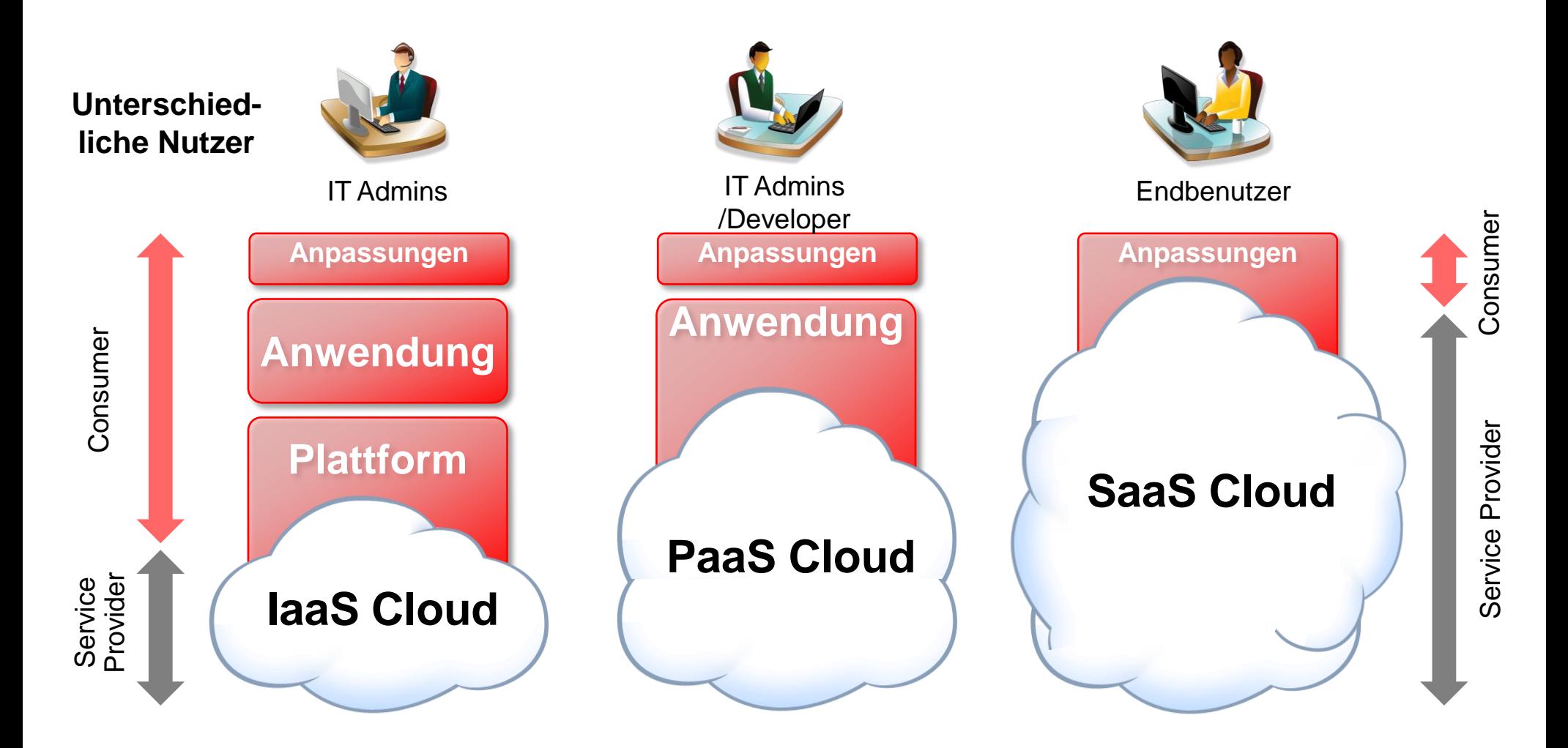

## **Perspektiven**

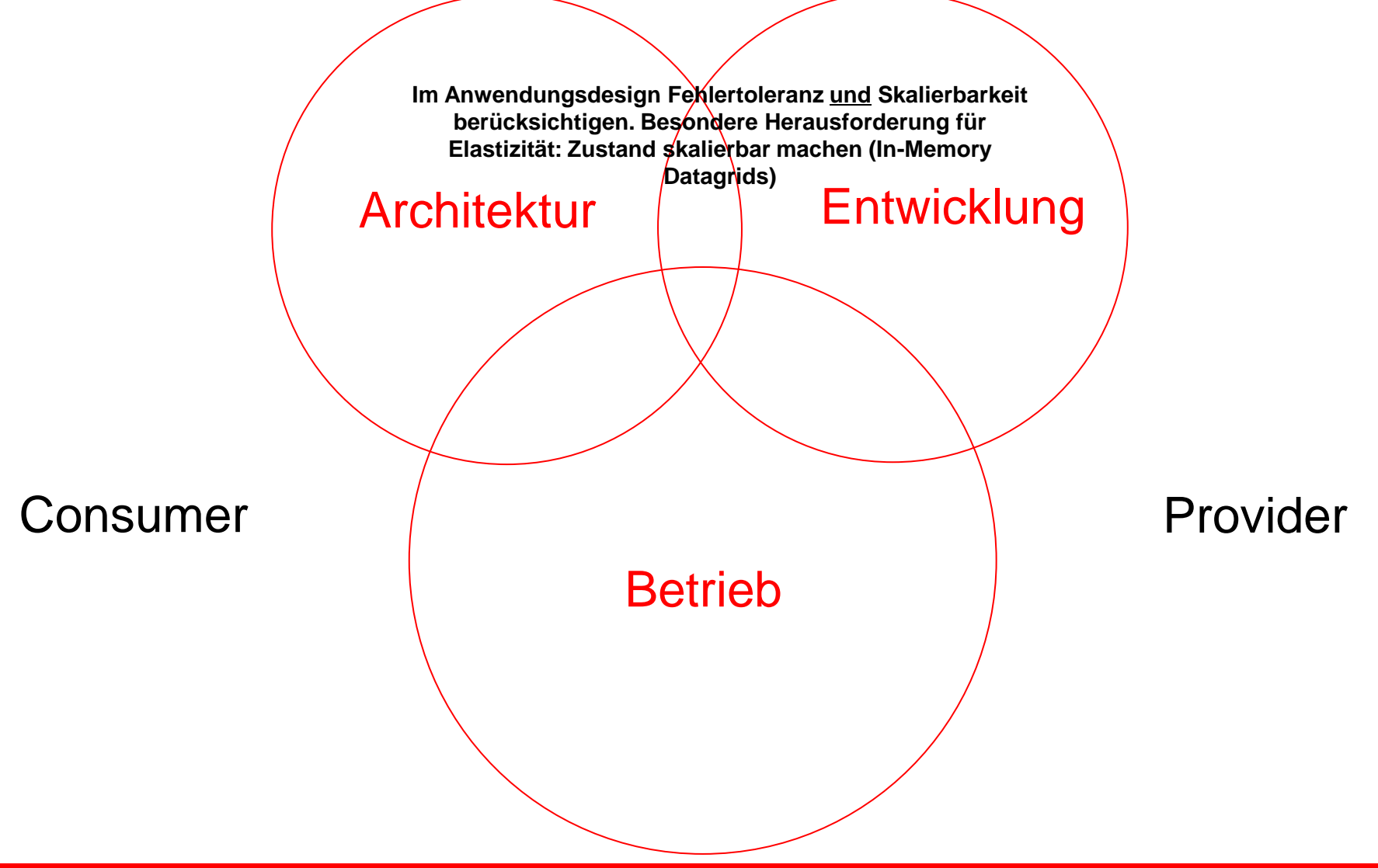

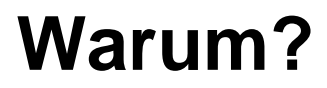

- Ressourcenausnutzung/Computing Dichte erhöhen
- Ressourcenbereitstellung (Zeit, Service Level)

• Aber: Standardisierung der bereitzustellenden Resourcen/Services

## **Agenda**

- Oracle Strategie
- Blöcke MWaaS:
	- Oracle Cloud Application Foundation
	- Oracle Enterprise Manager Cloud Control 12c und Oracle Virtual Assembly Builder
	- Engineered Systems: Exalogic

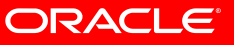

# **Strategie**

## **Oracle Cloud Computing Strategie**

#### Ziele:

- Sicherstellen das Cloud Computing voll unternehmensfähig ist
- Unterstützung von Private- und Public-Cloud Lösungen

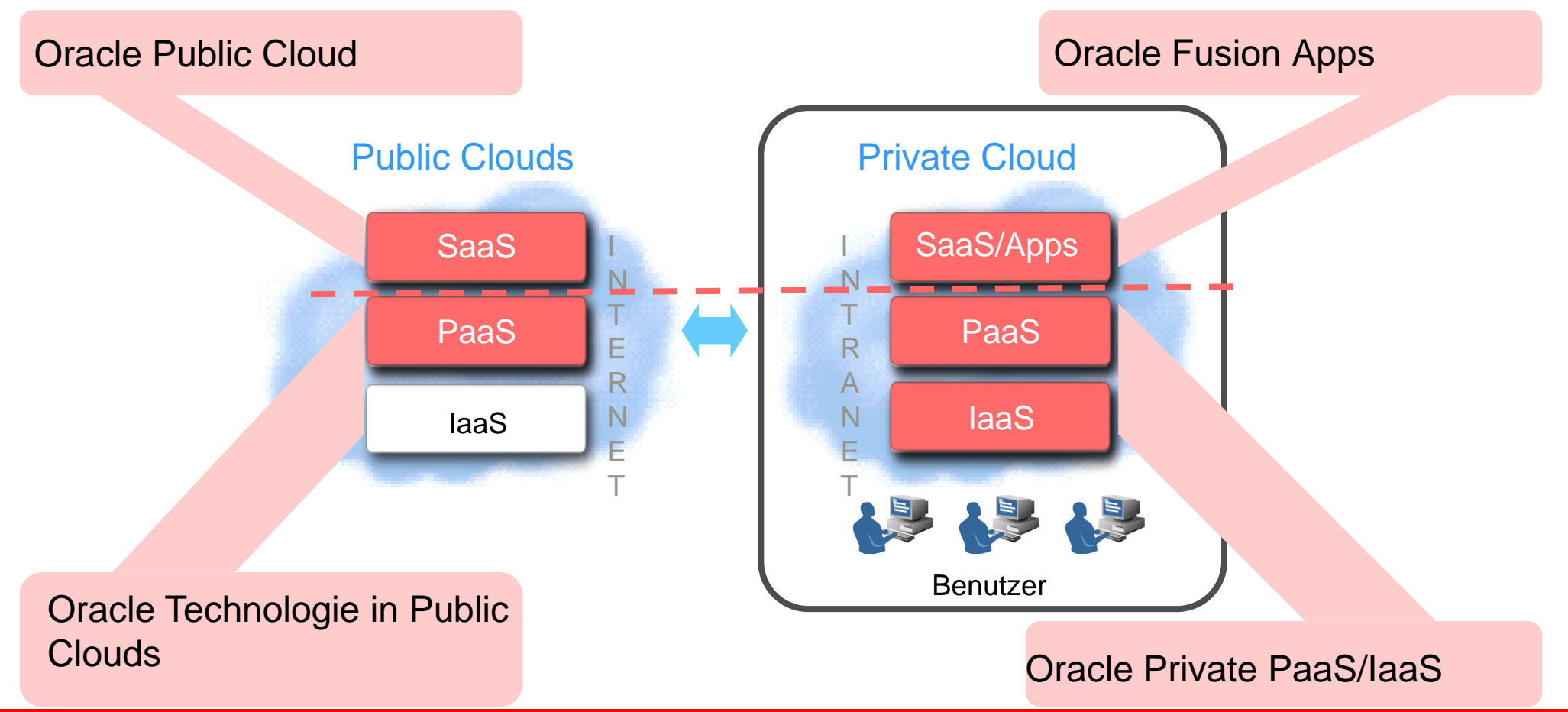

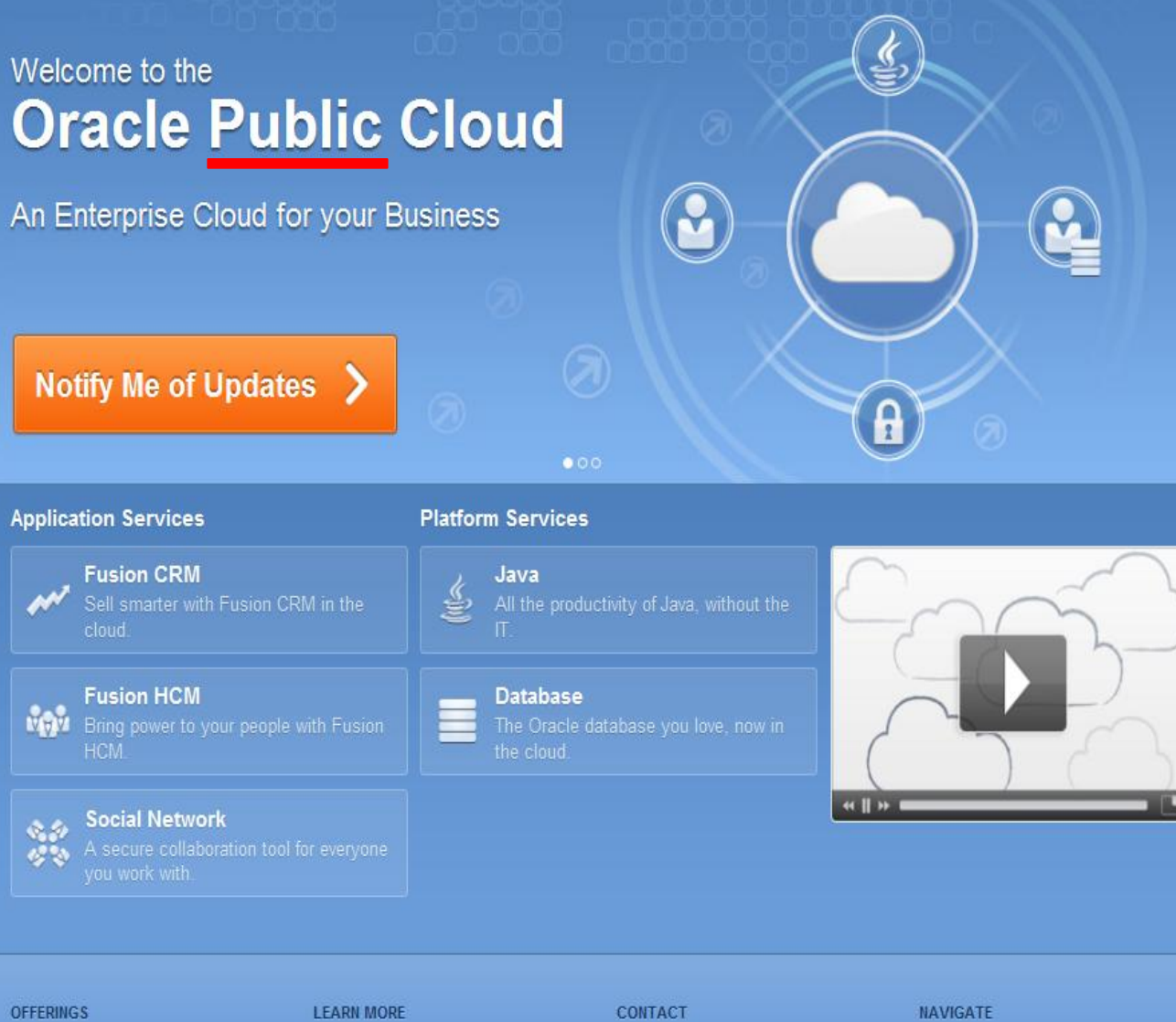

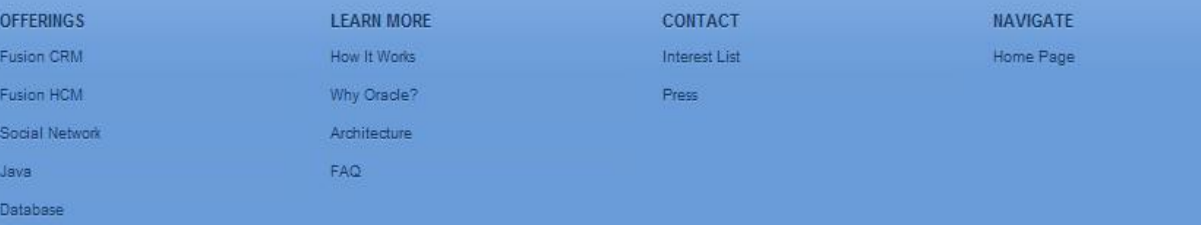

## **Oracle Public Cloud**

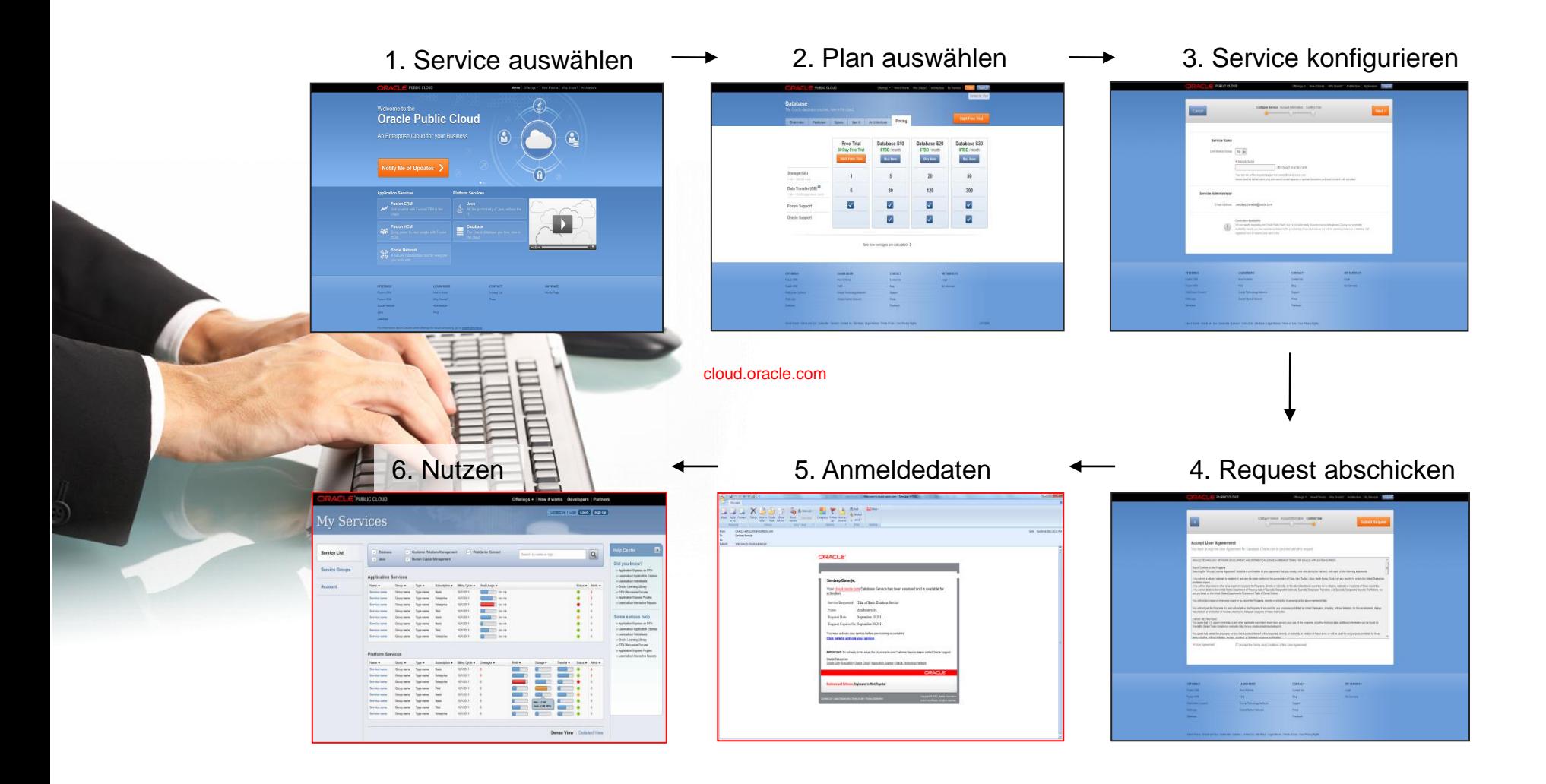

## **Oracle Private Cloud Plattform**

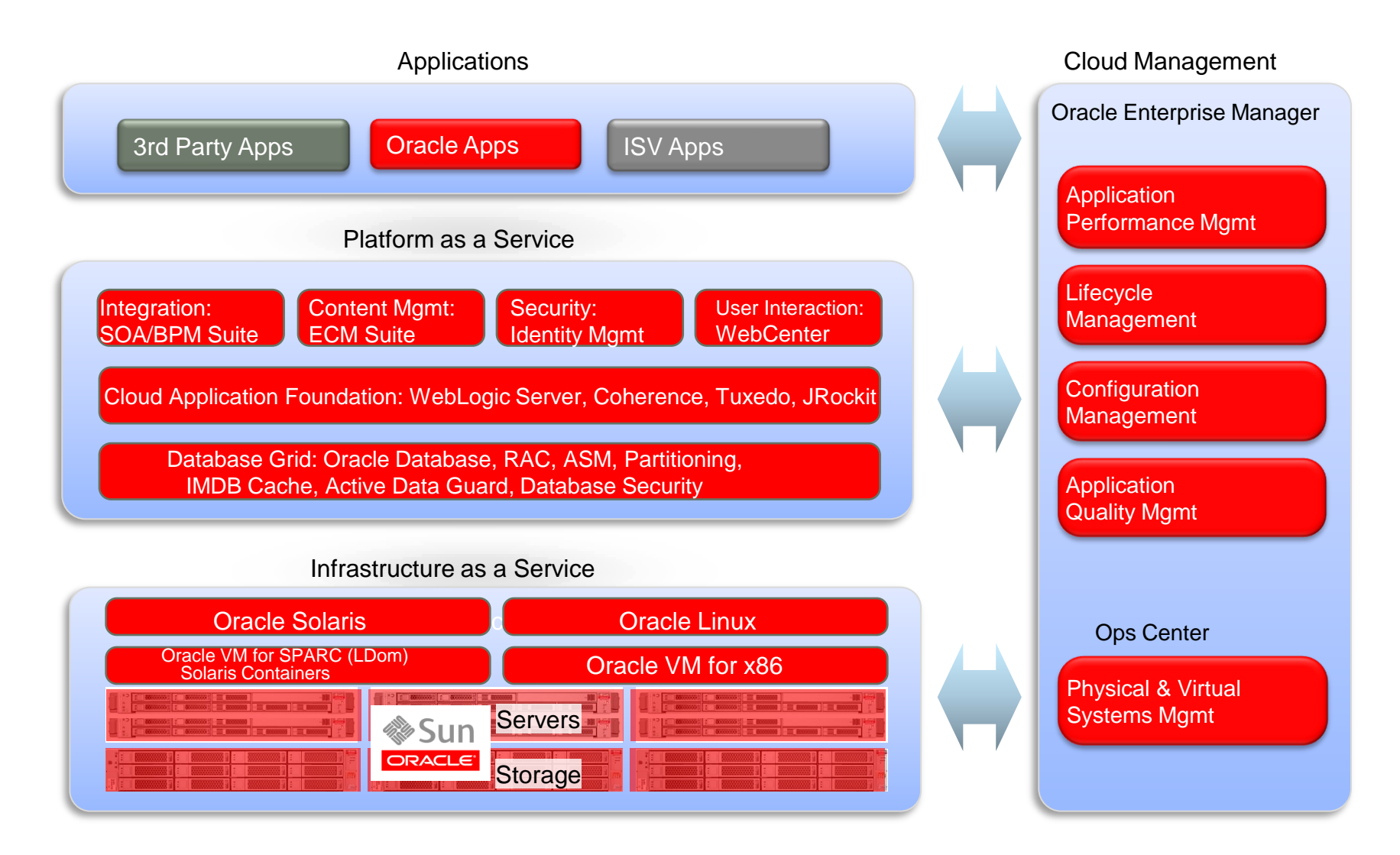

## **Oracle Private Cloud Plattform**

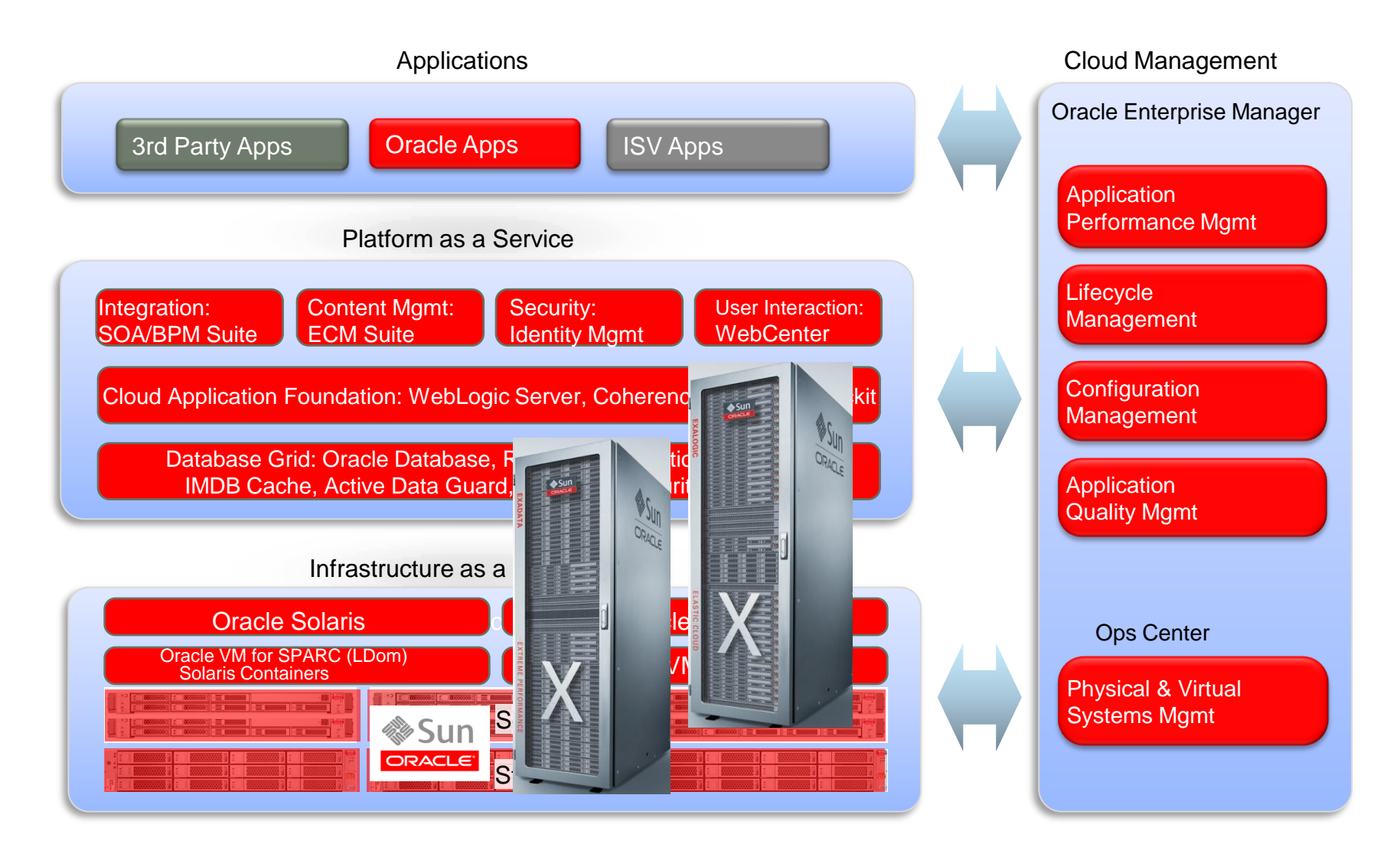

## **Cloud Application Foundation**

## **Paas Middleware**

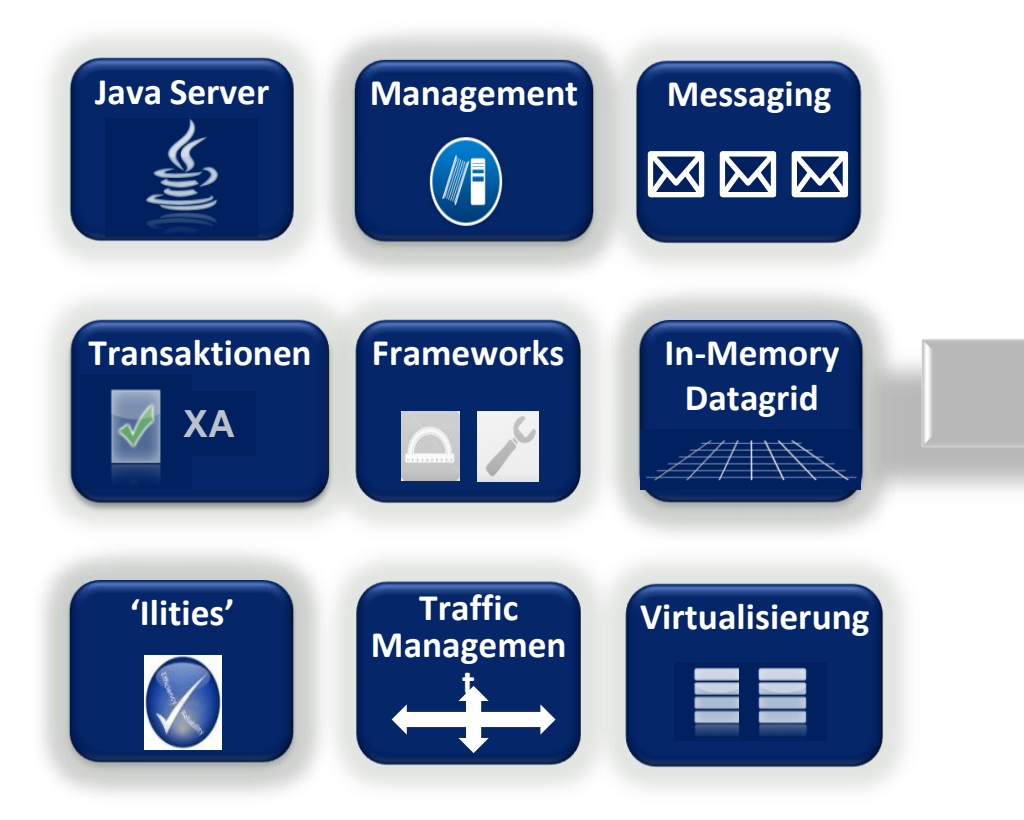

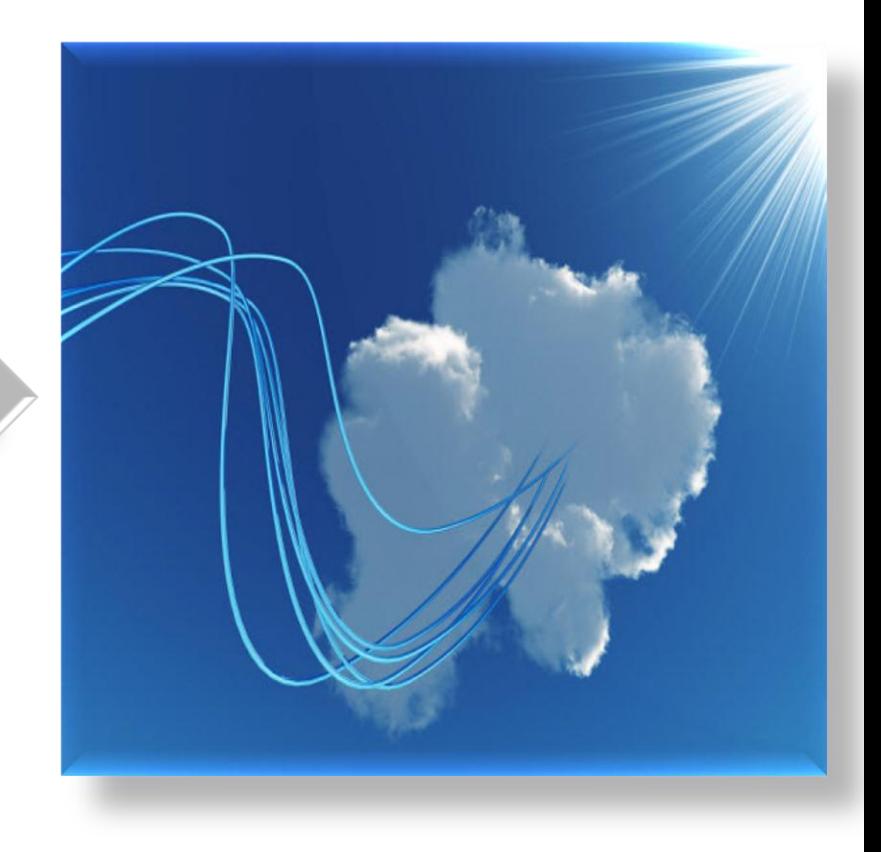

## **Cloud Application Foundation**

**Elastizität, Performance, \*keiten**

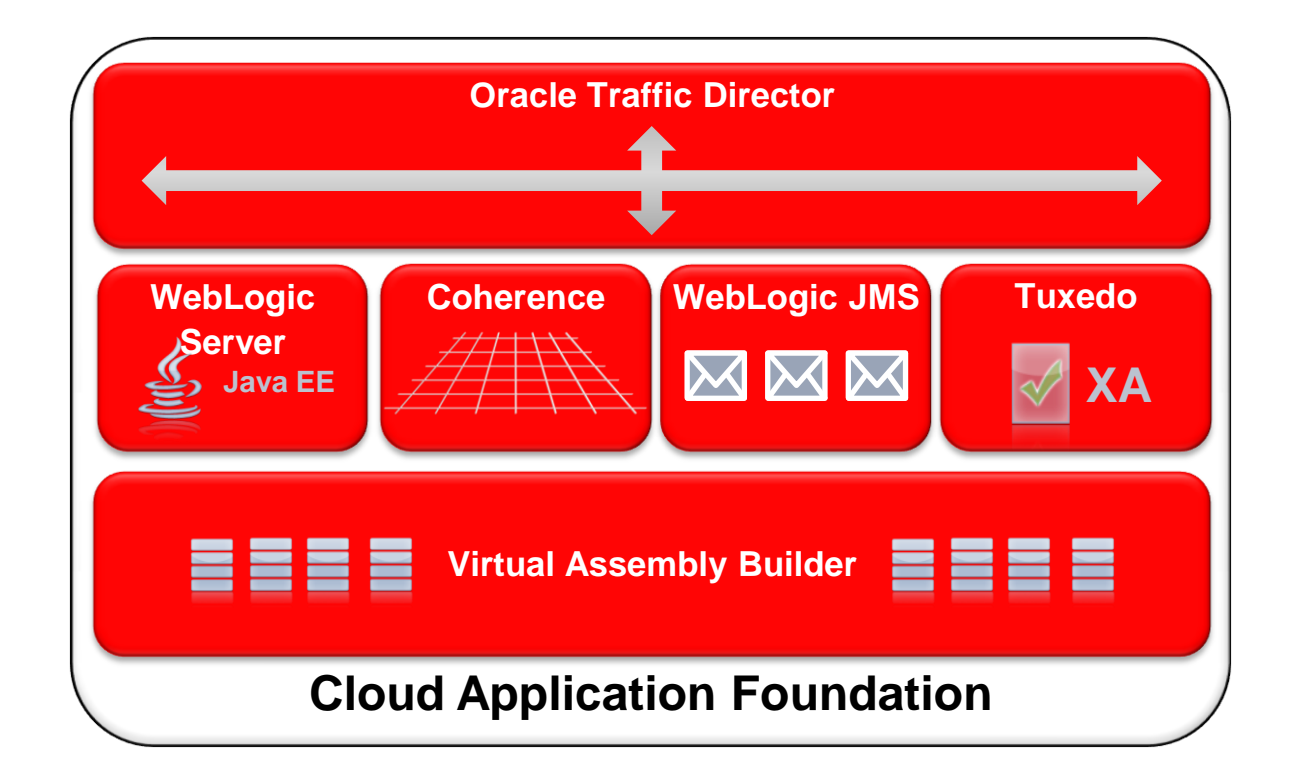

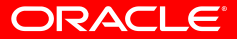

### **Einheitliche Architektur – Einheitliche Administration**

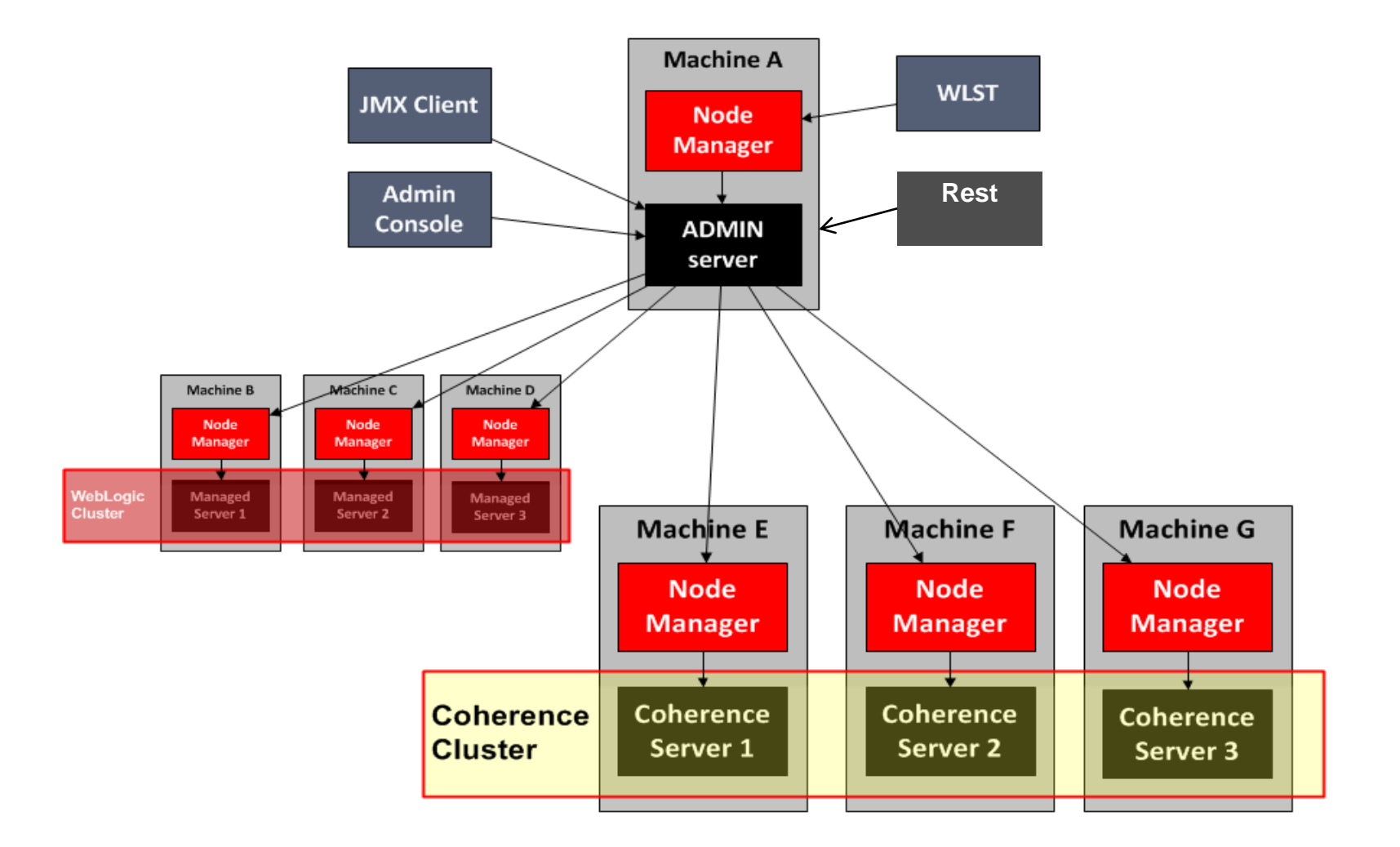

## **WebLogic Server 12c – Neue Features**

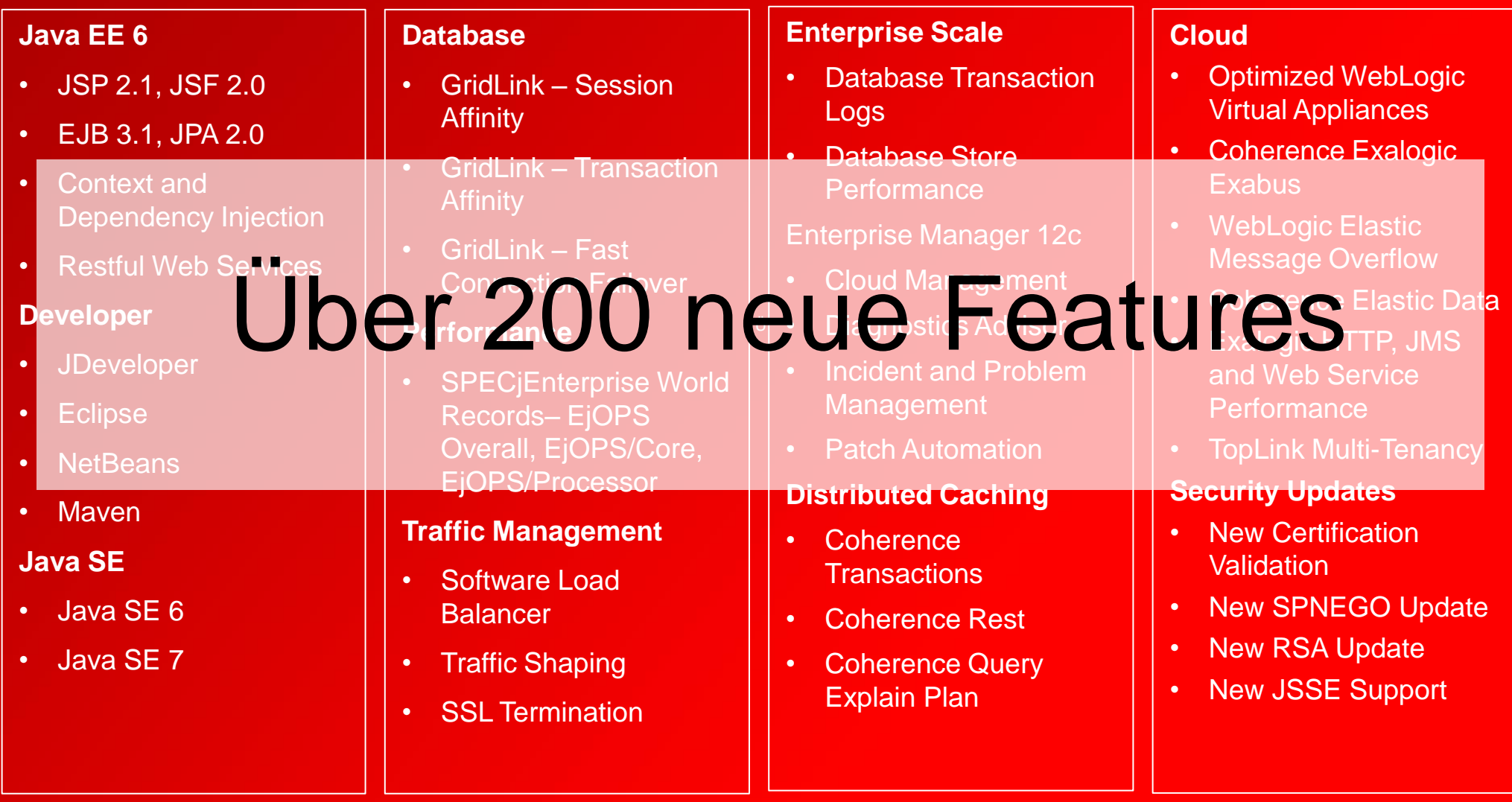

# **Oracle Enterprise Manager 12c Cloud Control und Virtual Assembly Builder**

## **Private Cloud Lifecycle**

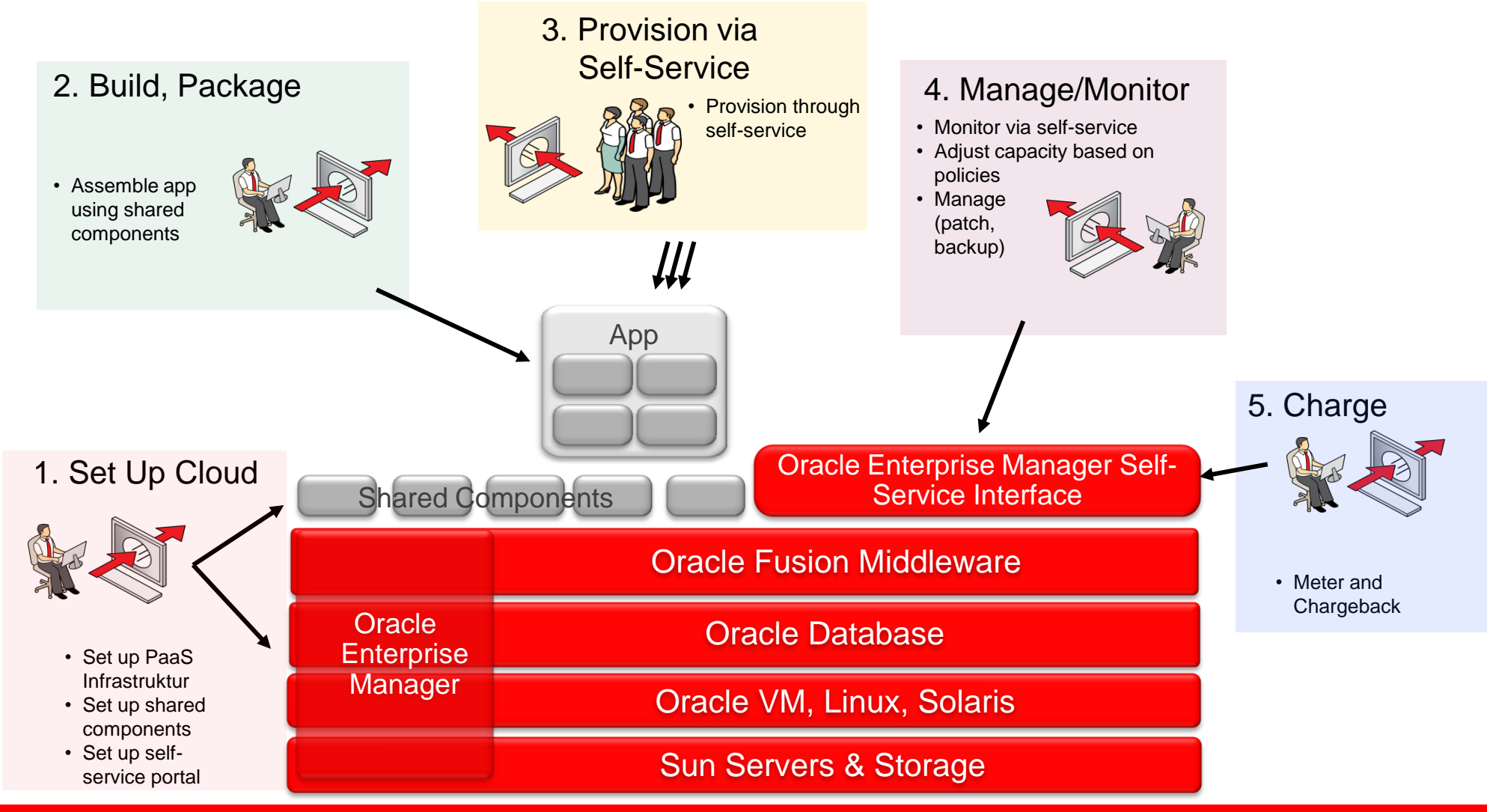

# DEMO

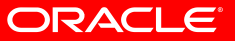

# DEMO (Screenshots)

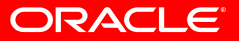

## **1. Set-Up Cloud**

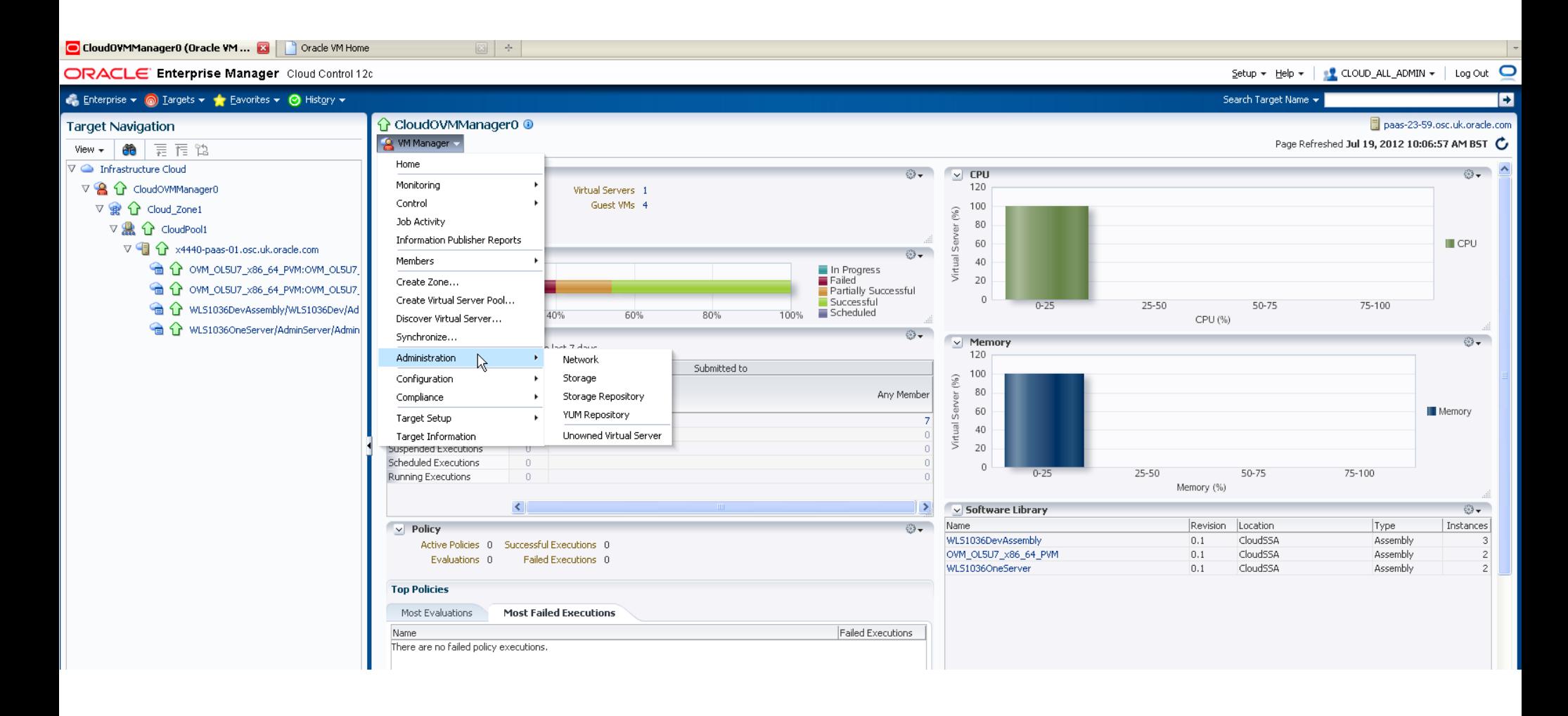

## **1. Set-Up Cloud**

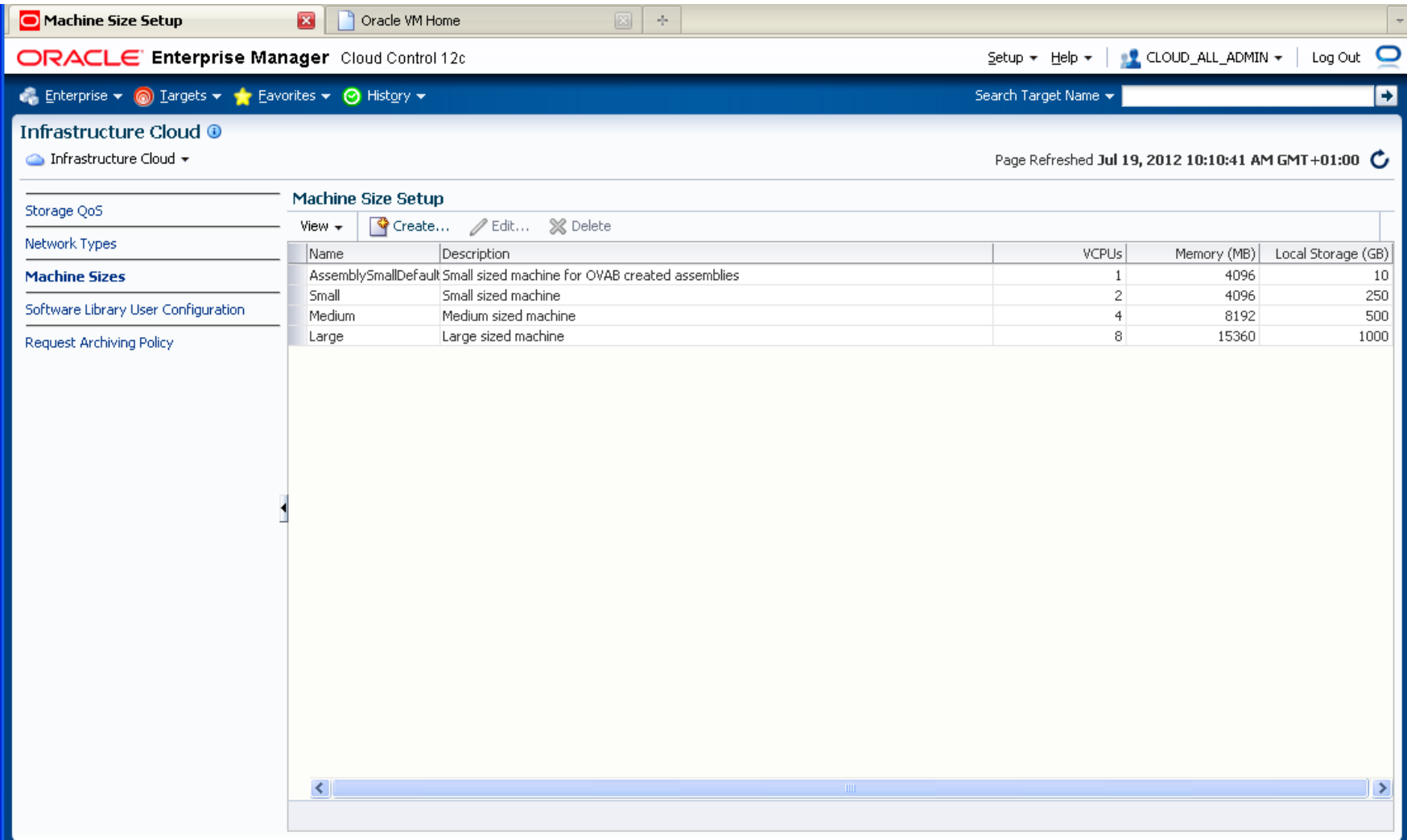

## **1. Set-Up Cloud**

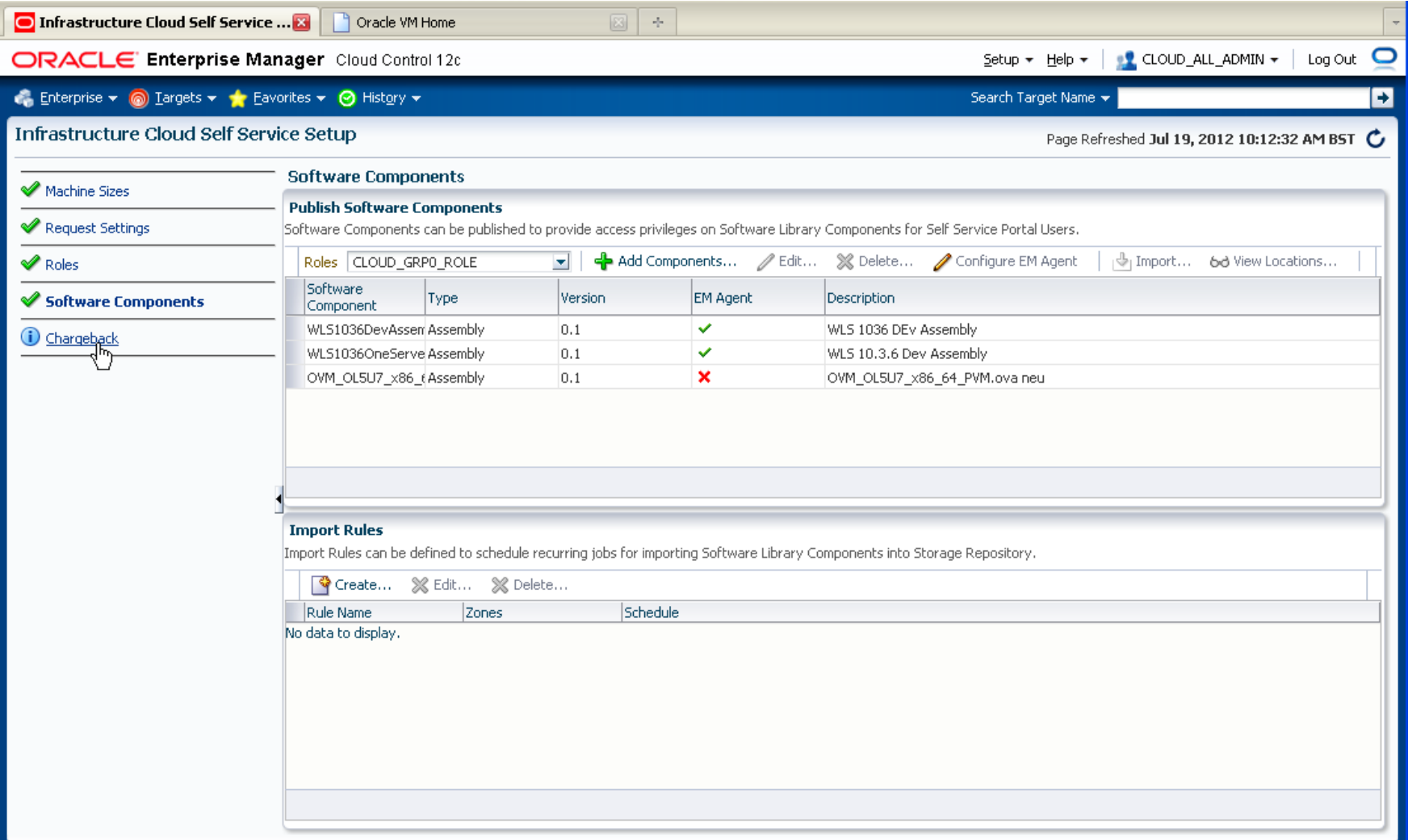

## **2. Build, Package**

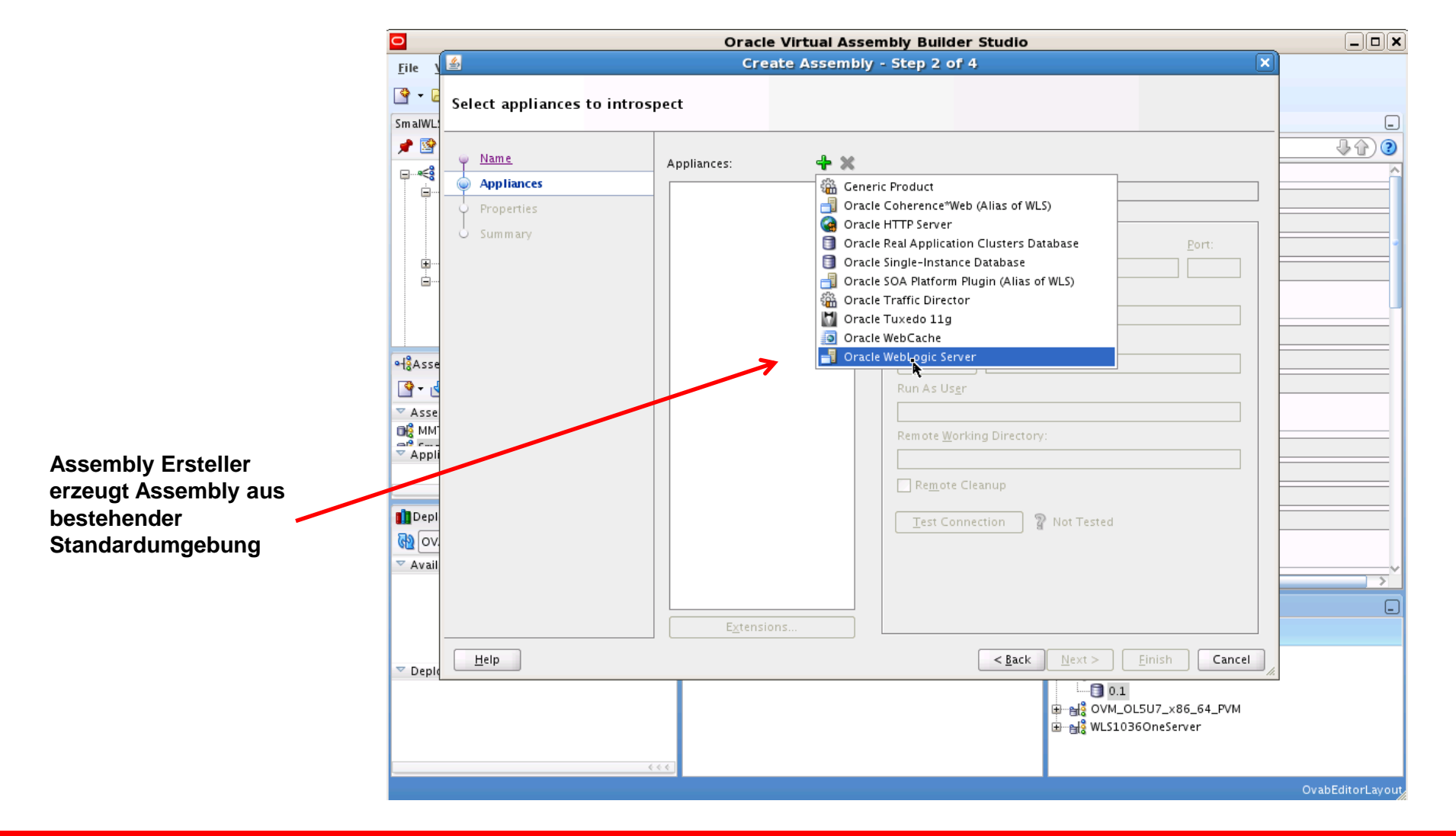

## **2. Build, Package**

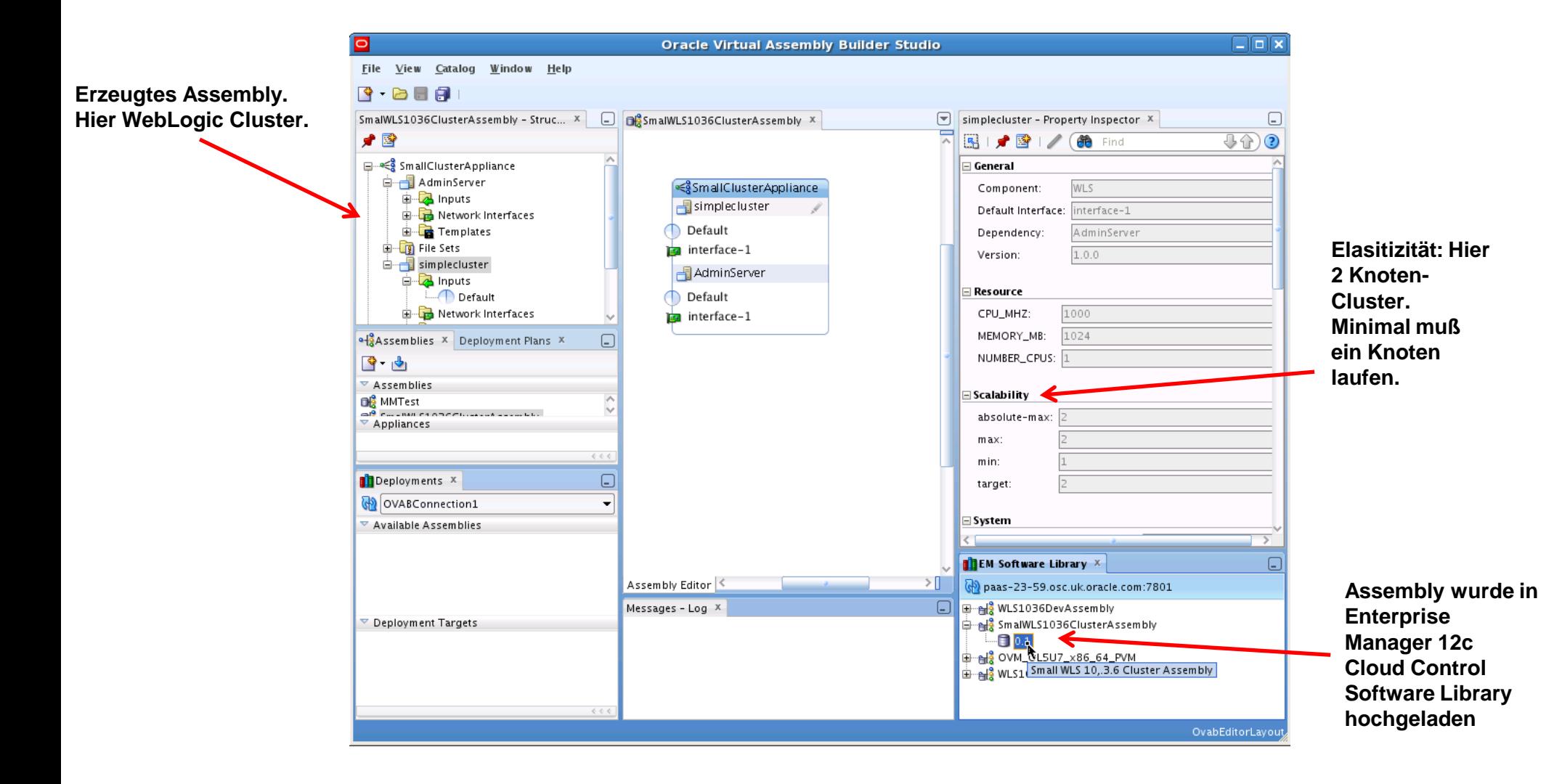

## **3. Provision via Self-Service**

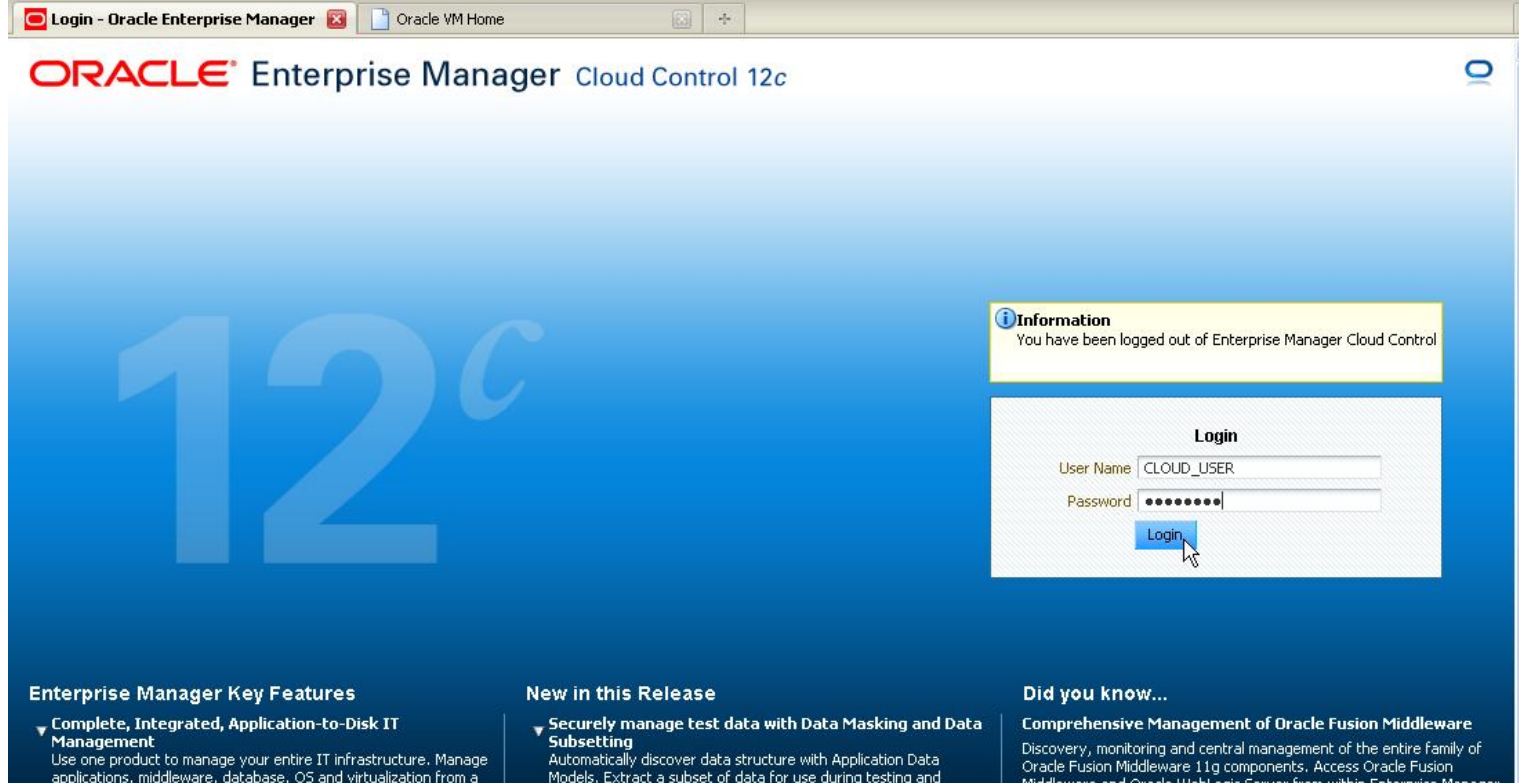

- applications, middleware, database, OS and virtualization from a single console. Discover and monitor management targets and their relationships to proactively detect and resolve problems.
- Manage Many-as-One with Groups
- ▶ Automate Routine Tasks
- > Standardize and automate target lifecycle management
- Stay ahead of the curve with My Oracle Support<br>Integration

Models. Extract a subset of data for use during testing and instantly mask sensitive data from packaged applications like Oracle E-Business Suite, Siebel, and Peoplesoft. Generate audit reports to comply with data privacy regulations. Leverage built-in integration with Real Application Testing to allow secure database testing.

 $\blacktriangleright$  Identify root cause of failure with Middleware Diagnostic<br>Advisor

Manage your database better using new database

Middleware and Oracle WebLogic Server from within Enterprise Manager instead of switching between Fusion Middleware Control and the WebLogic Server Administration Console user interfaces.

## **3. Provision via Self-Service**

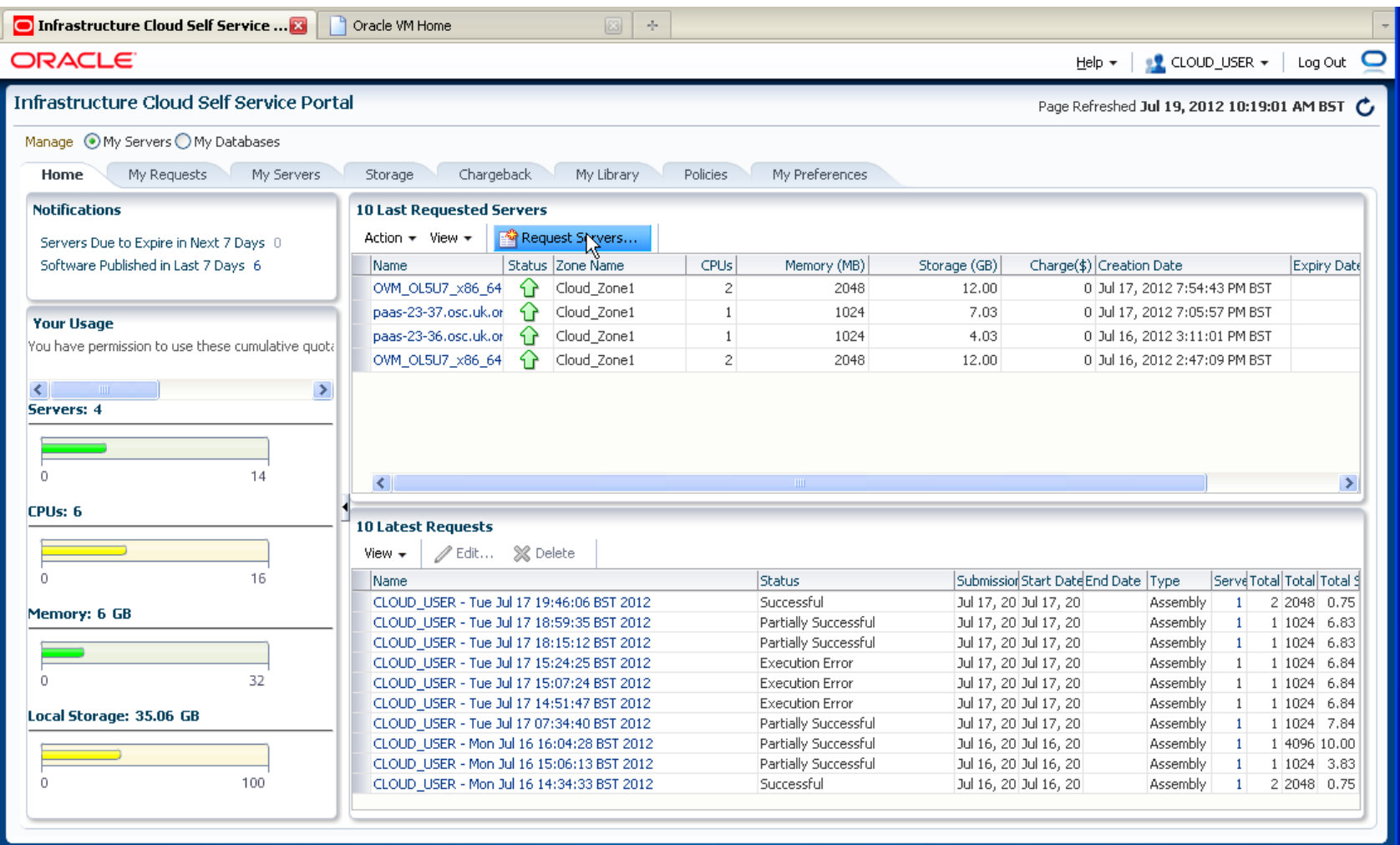

## **3. Provision via Self-Service**

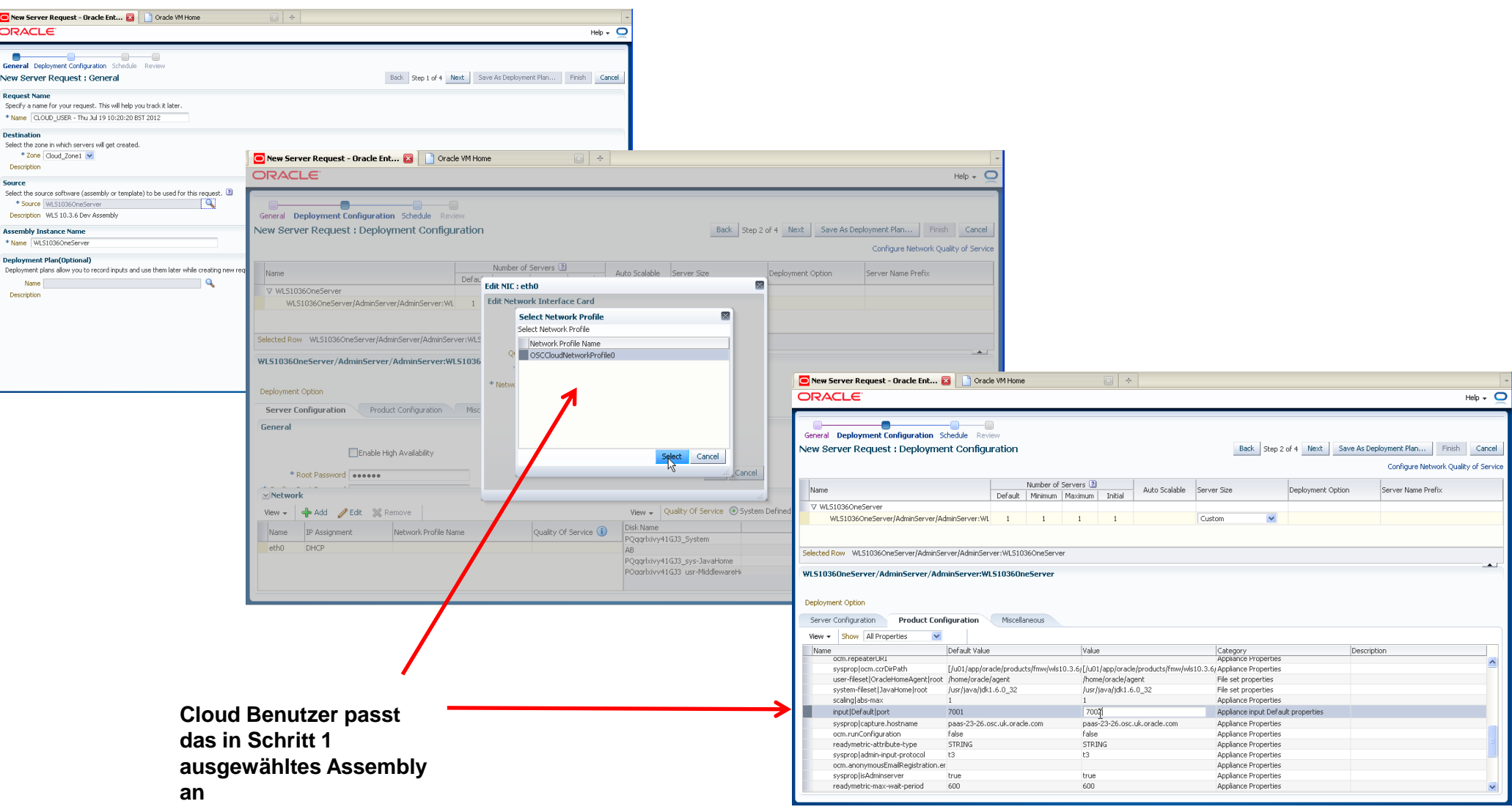

## **4. Manage and Monitor**

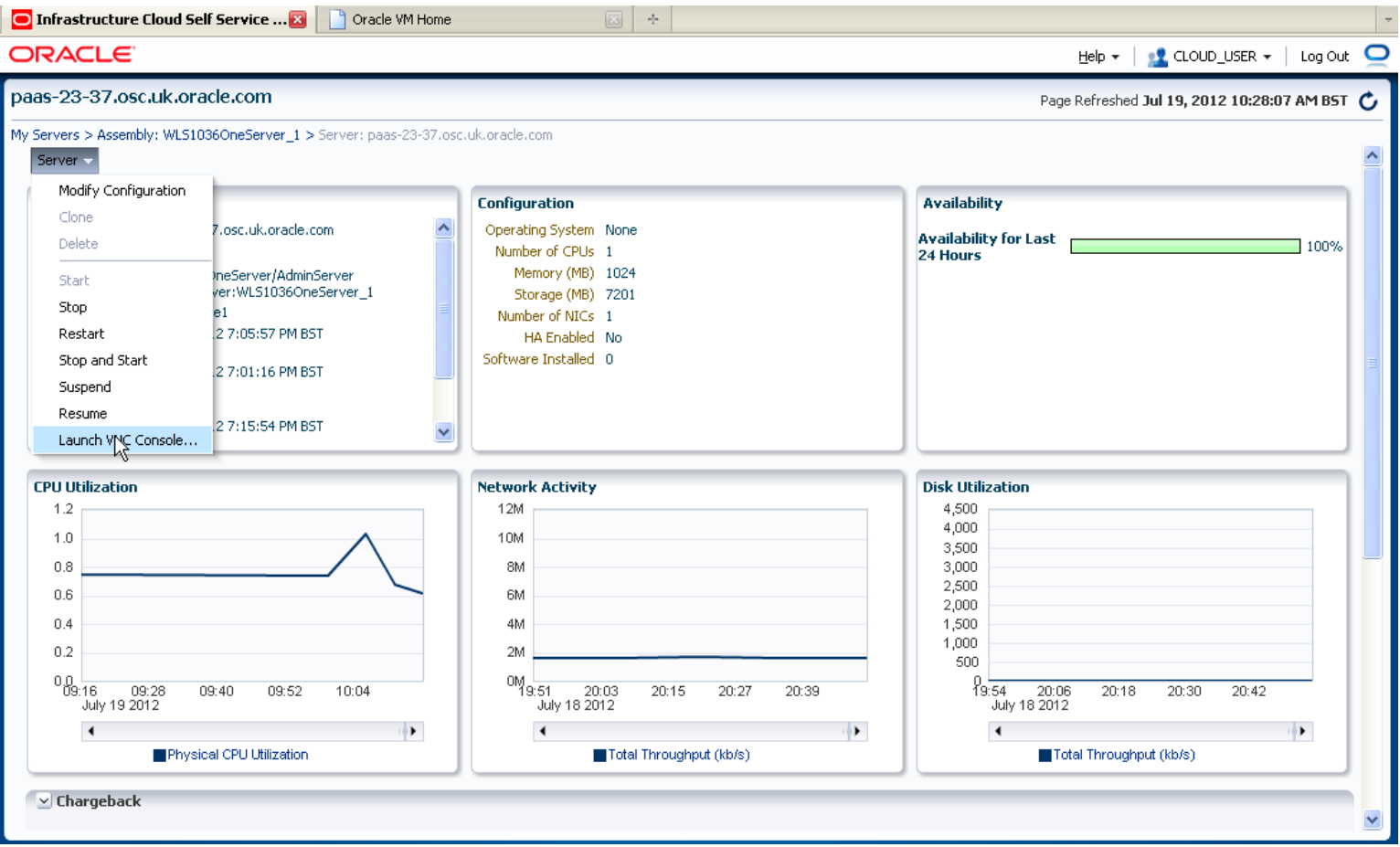

## **5. Metering and Chargeback**

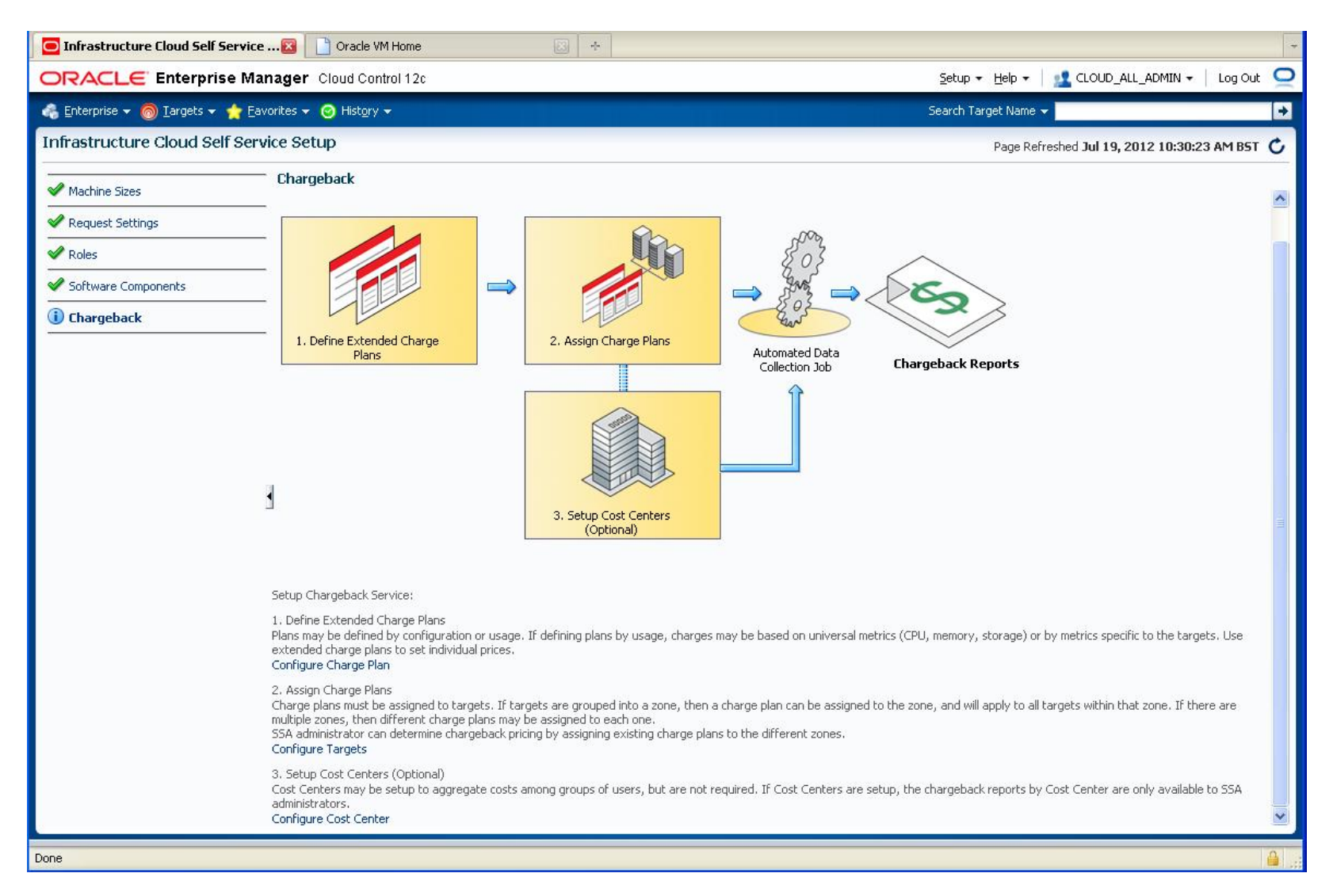

# **Engineered Systems: Exalogic**

## **Oracle Exalogic Elastic Cloud X2-2**

**Integrated Compute, I/O, Networking and Storage**

#### Integrated Storage

- Shared storage for applications
- Clustered for HA
- 40 TB SAS disk
- 4 TB read cache
- 72 GB write cache

#### InfiniBand I/O Fabric and 10GbE/GbE

- 40 Gb/sec links
- 10 Gigabit Ethernet connectivity to datacenter

#### Compute Nodes

- 30 x86 compute nodes
- 360 Xeon cores (2.93 GHz)
- 2.8 TB DRAM
- 960 GB SSD

Balanced for **Performance** 

Fully Redundant

Flash Accelerated

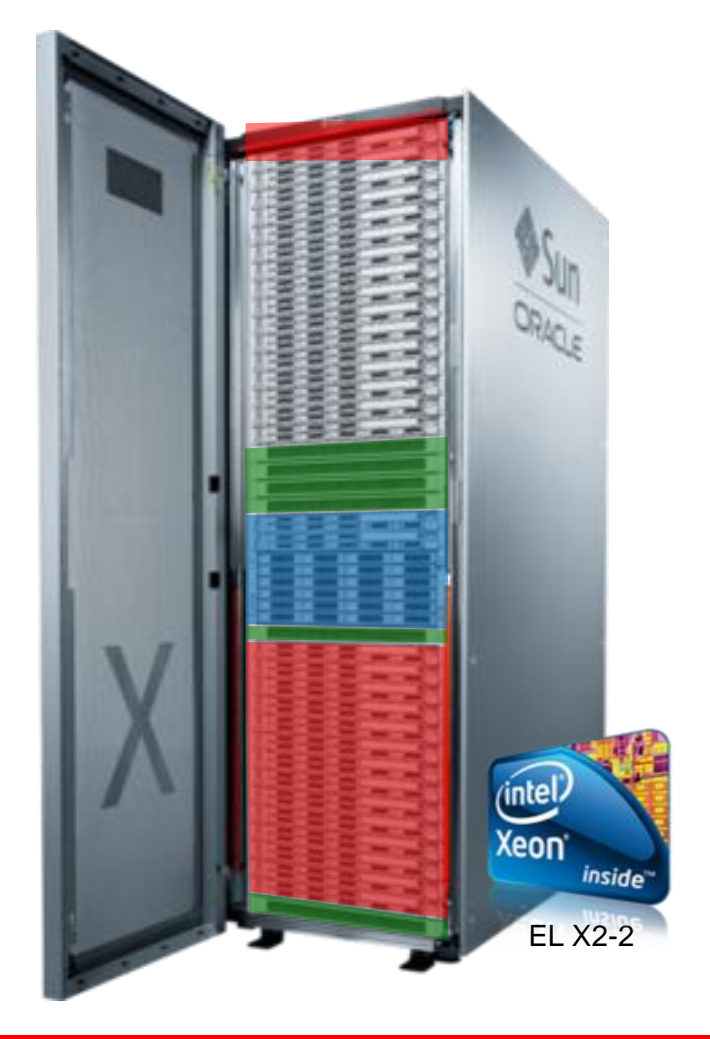

#### **ORACLE**

**36**

## **Oracle Exalogic and Exadata Together**

**Designed for Seamless Interoperability, Unmatched Performance**

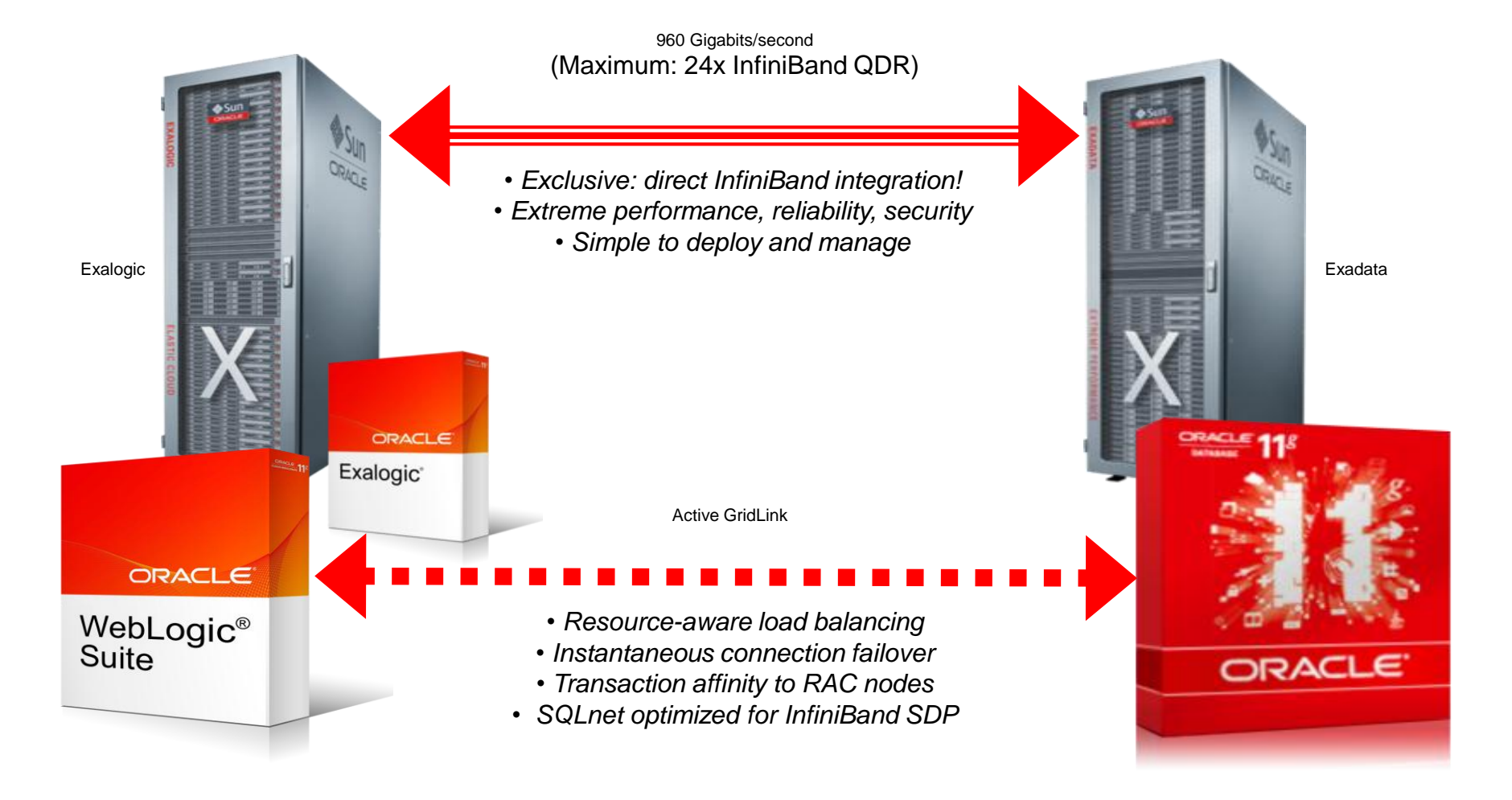

## **Hardware and Software**

## **ORACLE®**

## **Engineered to Work Together**

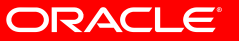